## **VIPER803**

**Configuration**

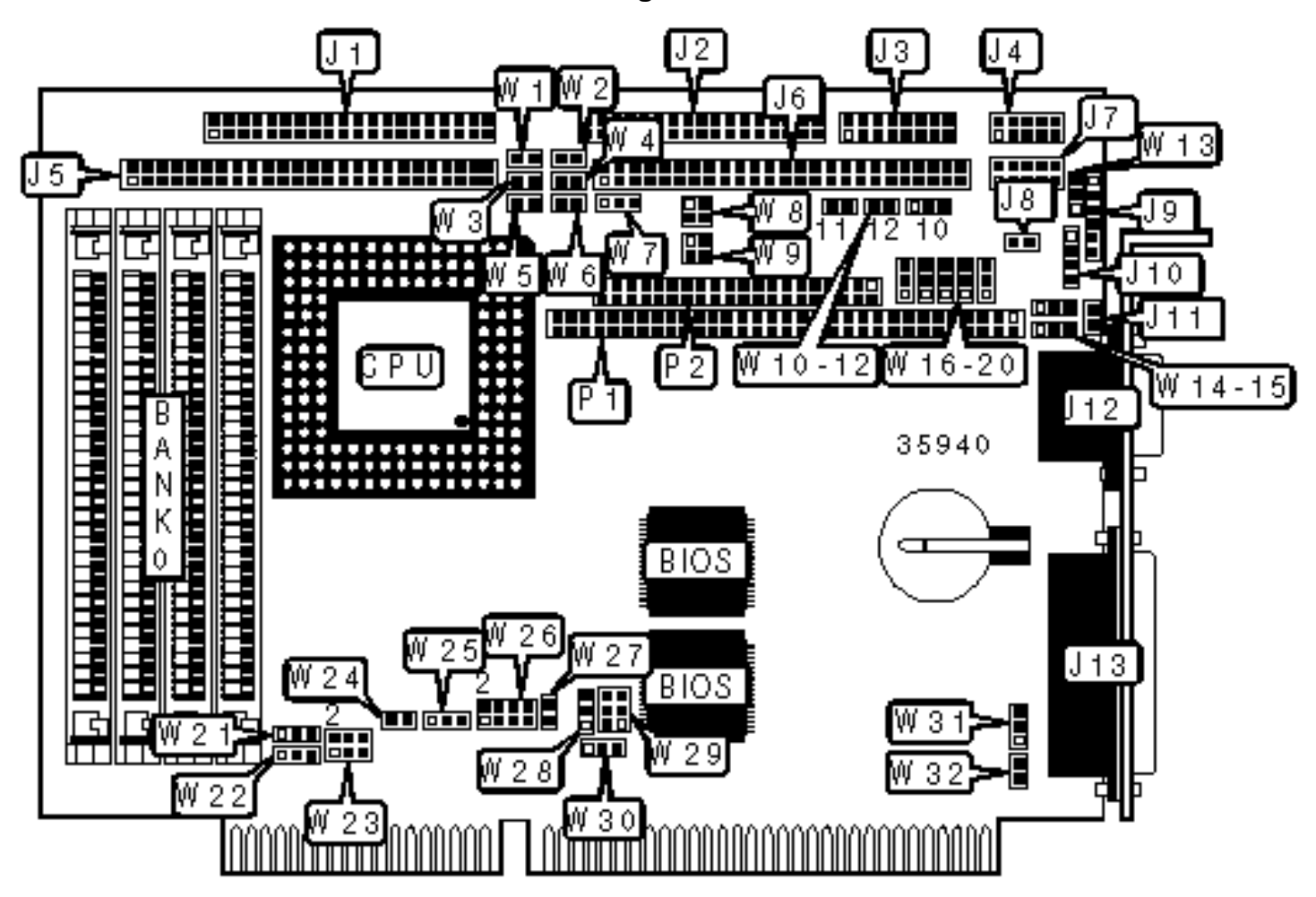

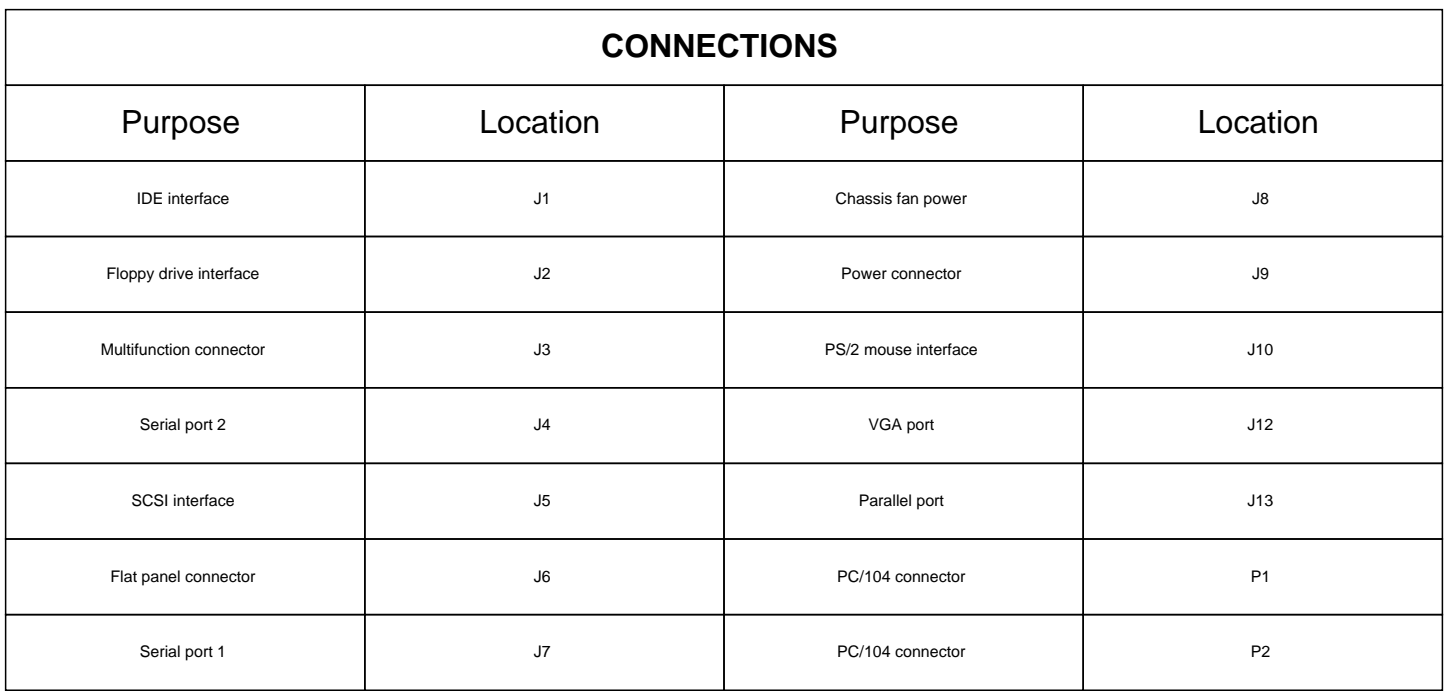

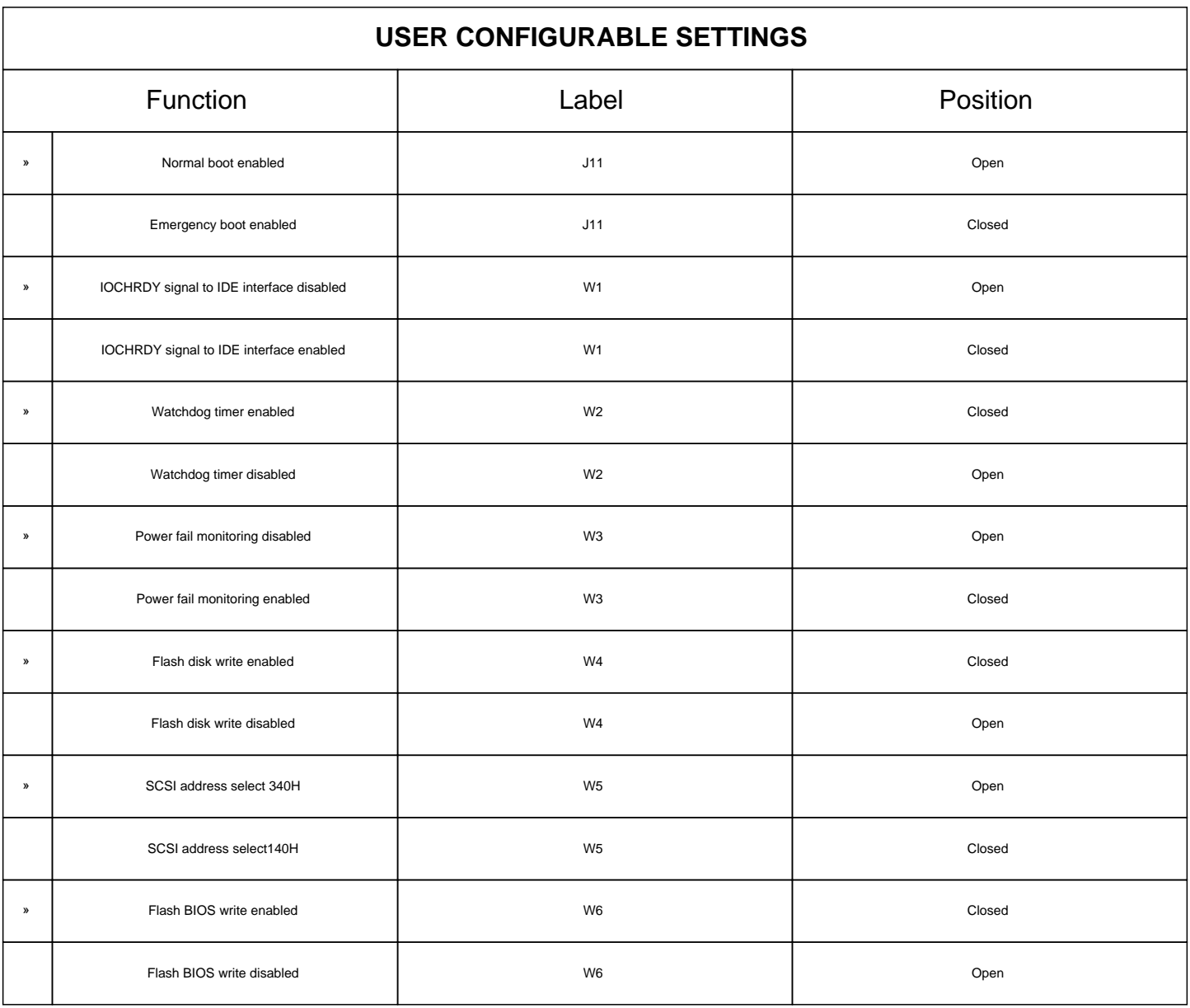

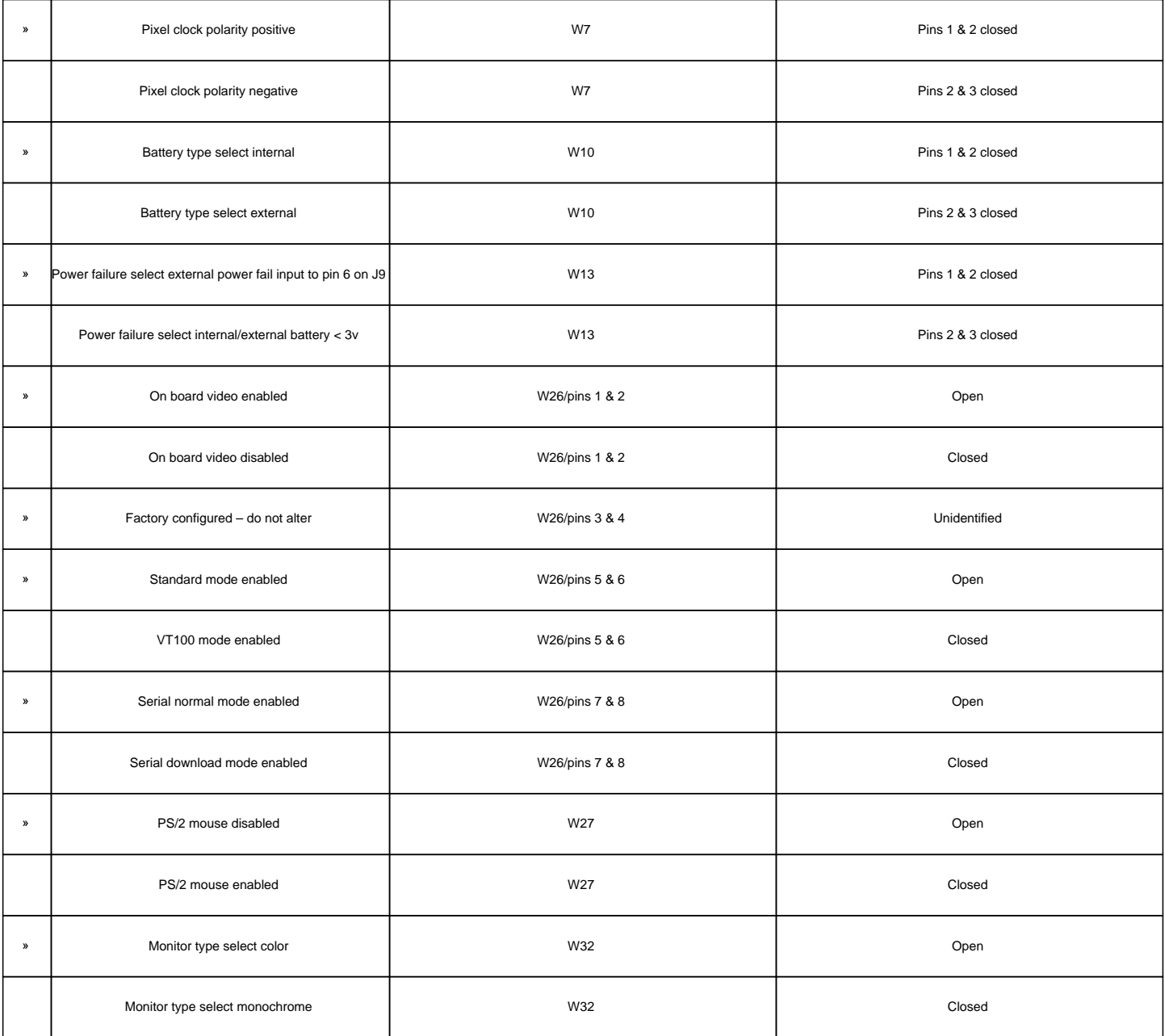

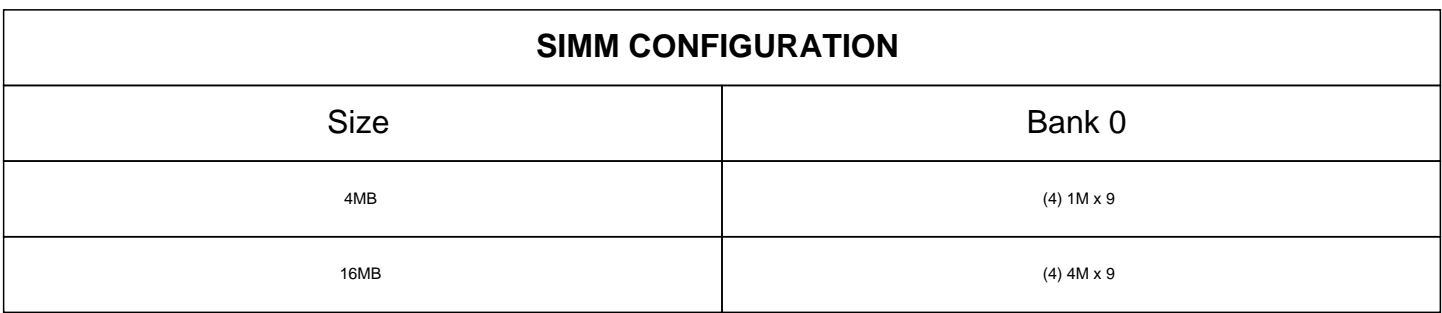

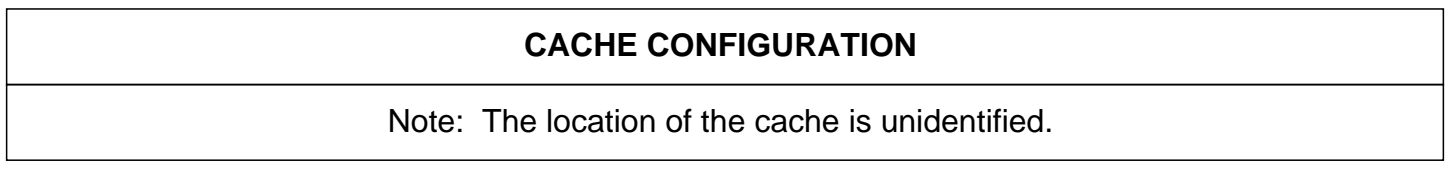

## **VIDEO MEMORY CONFIGURATION**

Note: The location of the video memory is unidentified.

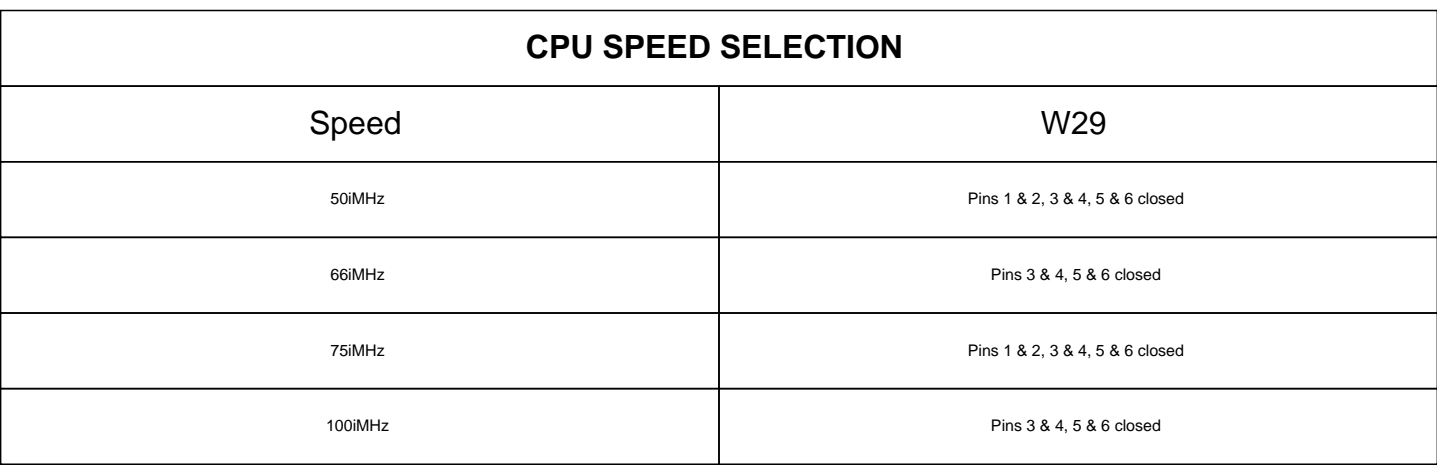

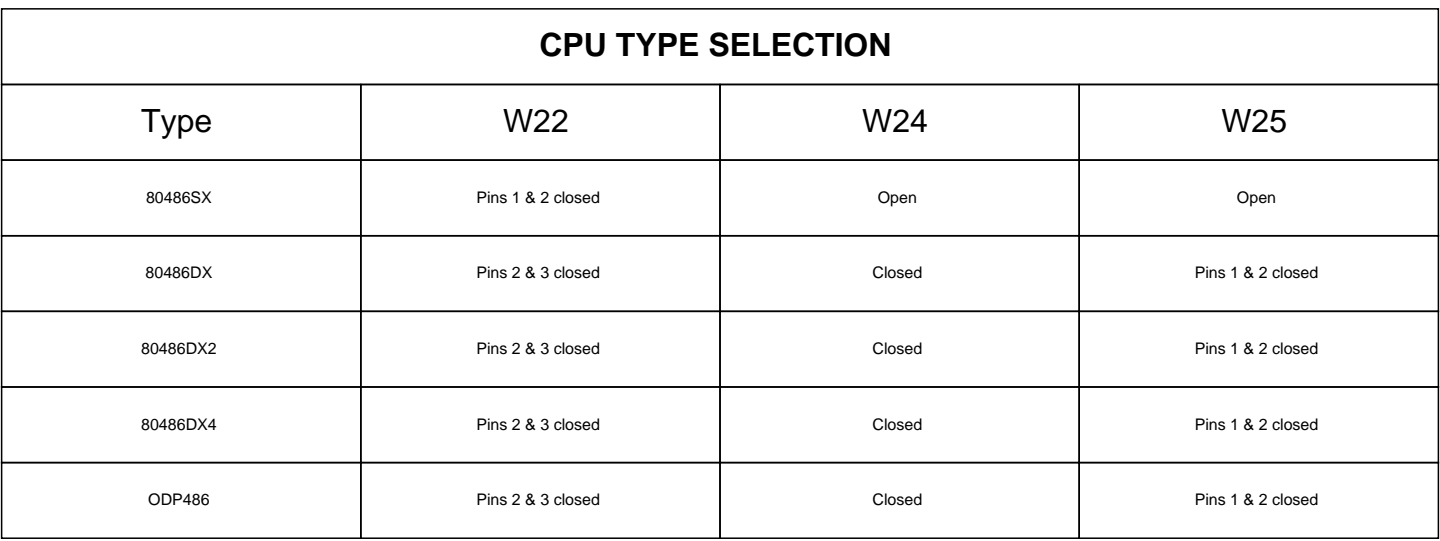

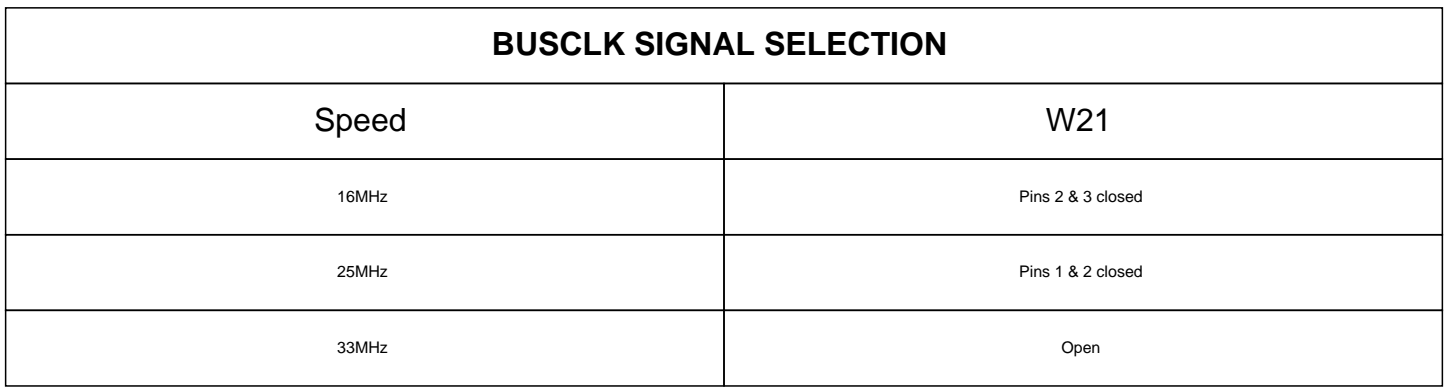

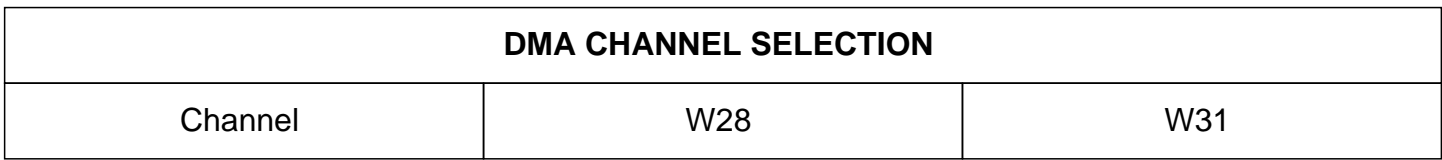

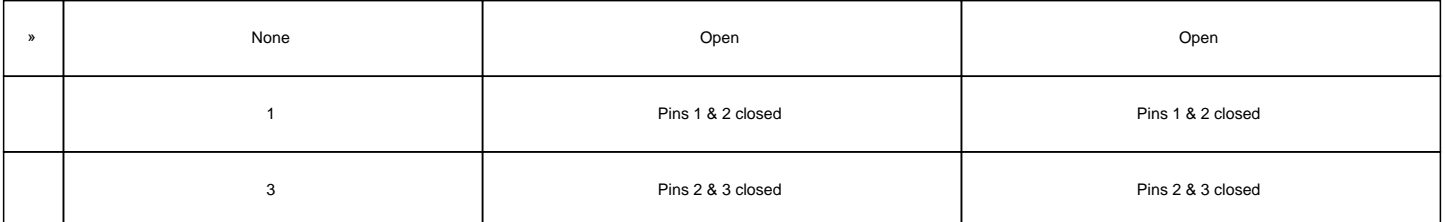

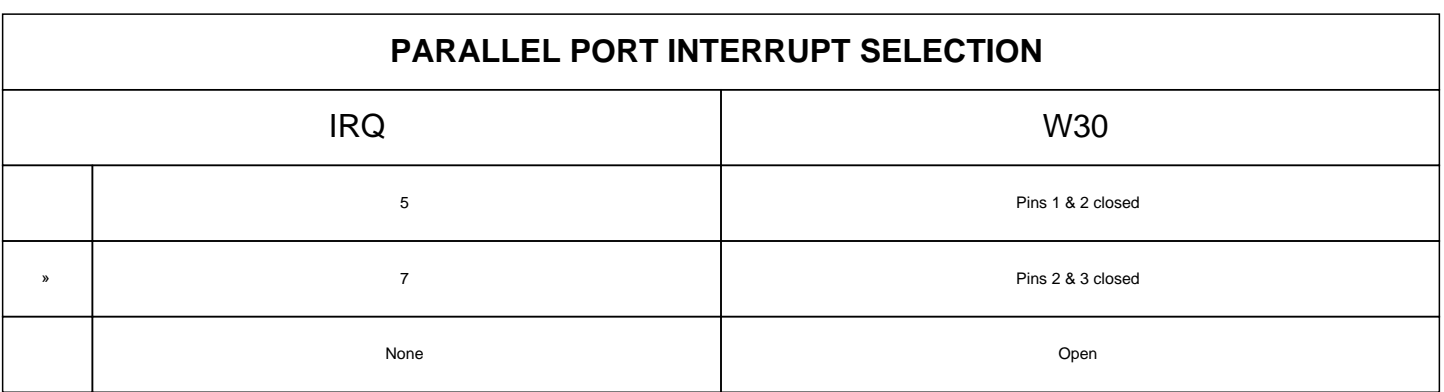

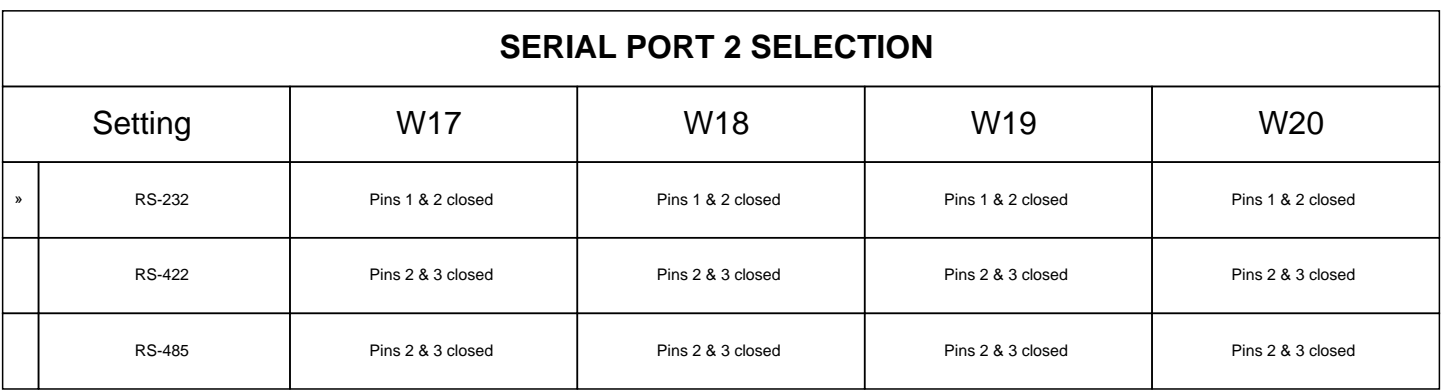

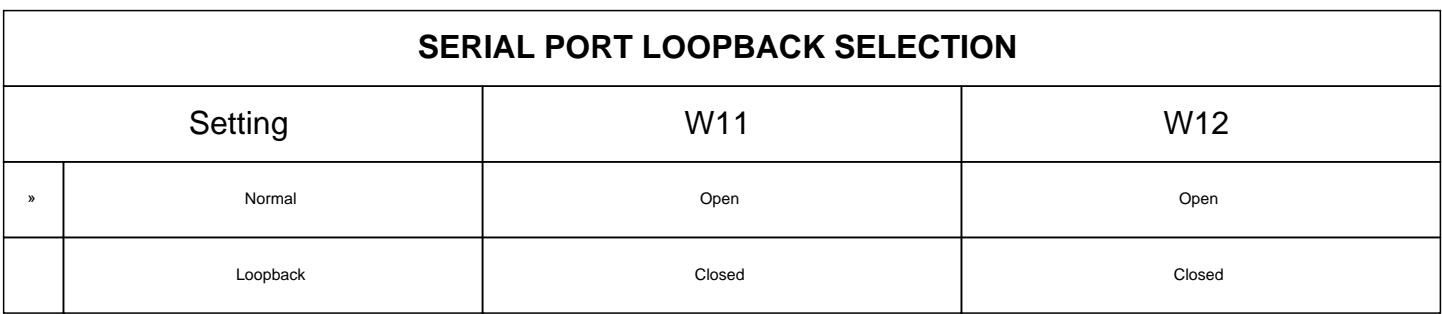

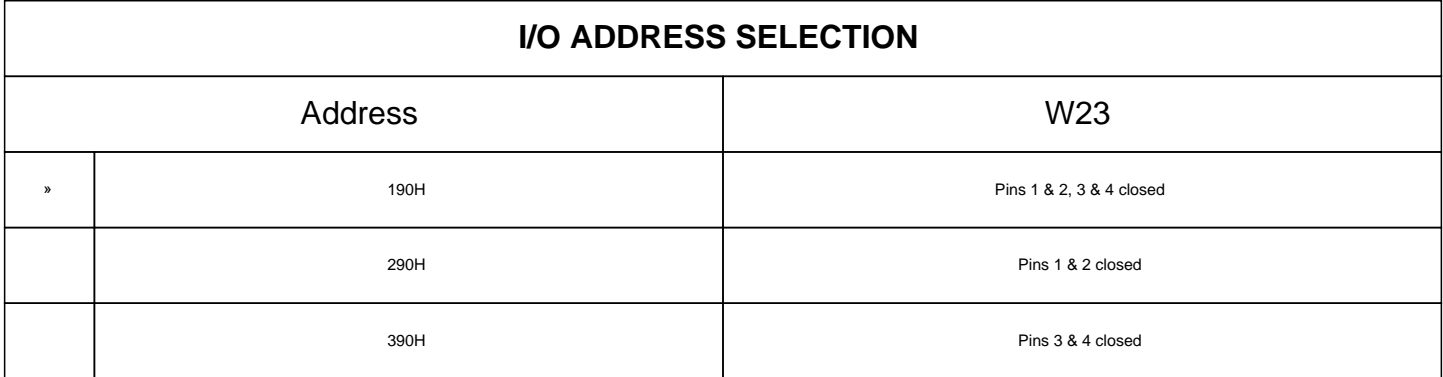

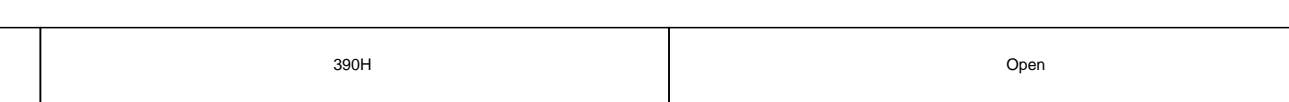

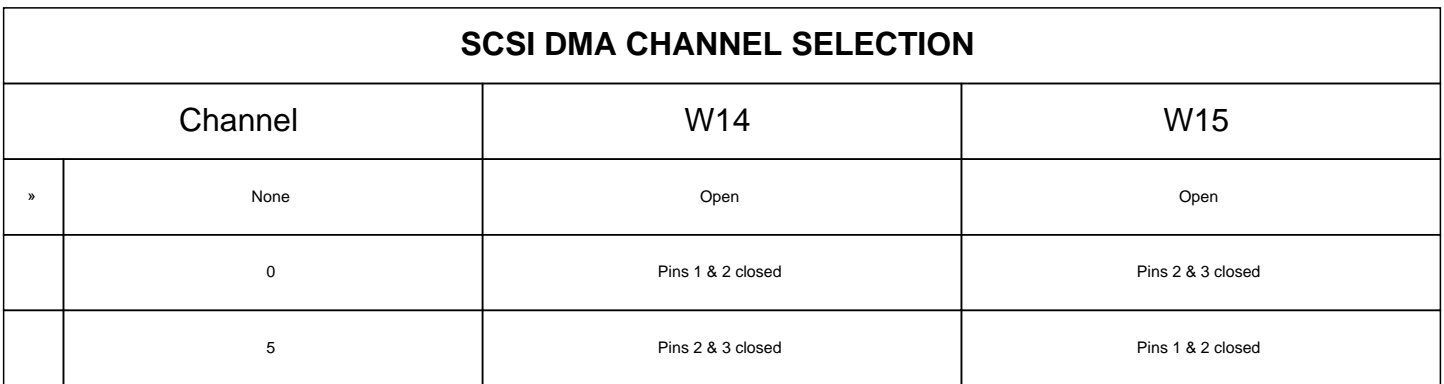

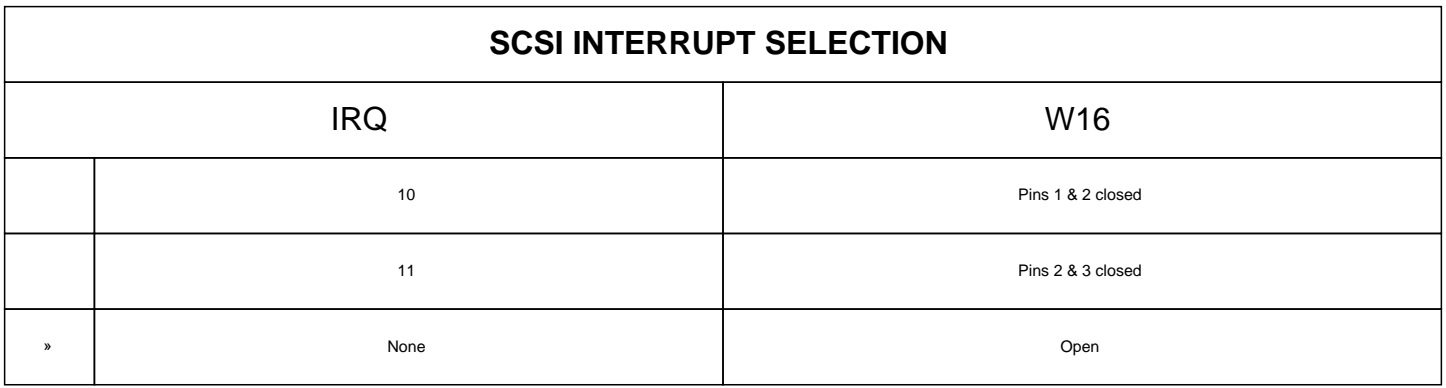

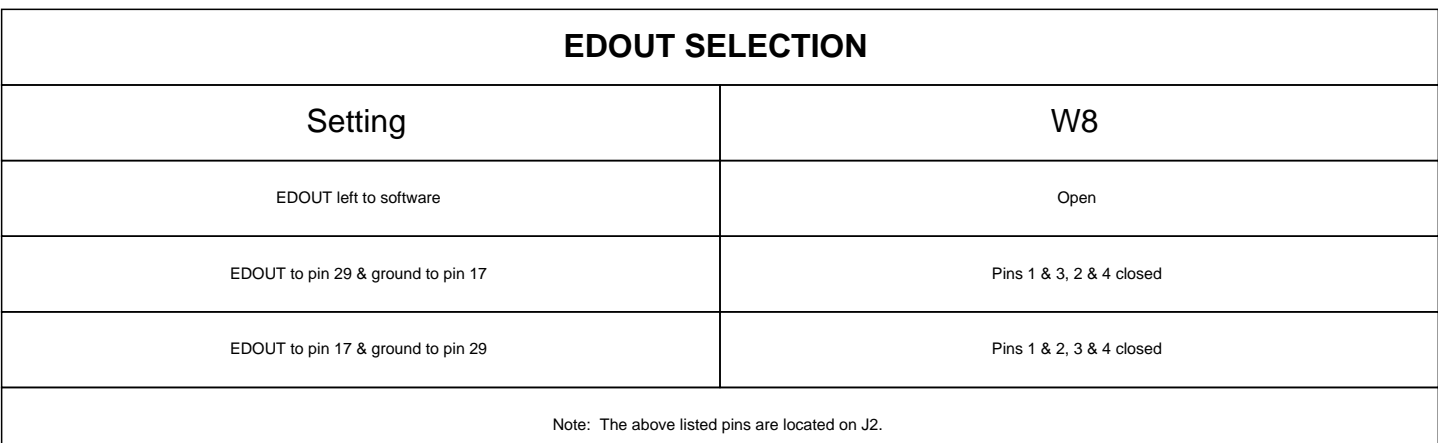

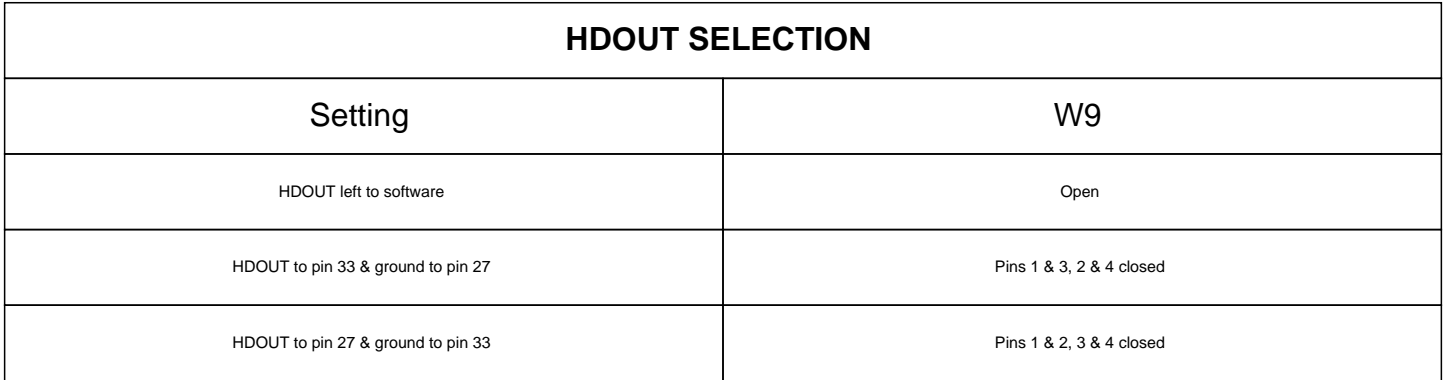

Note: The above listed pins are located on J2.